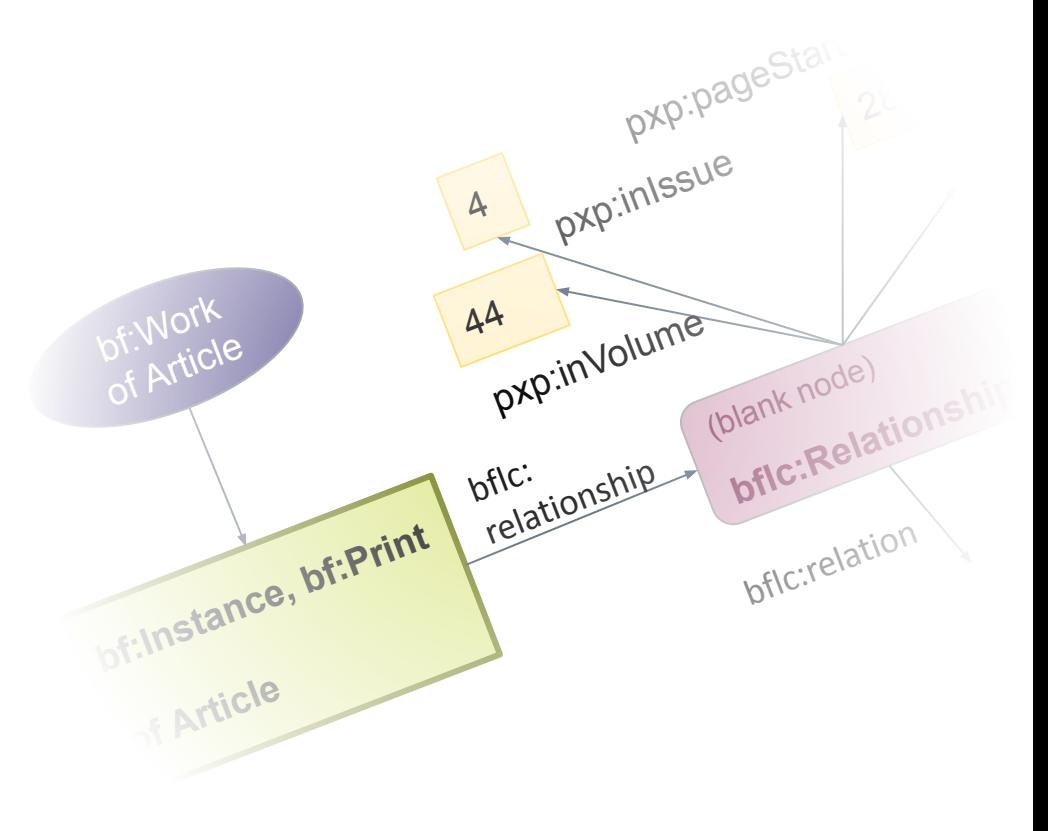

# **BIBFRAME for academic publishing in psychology**

A case study at Leibniz Institute for Psychology (ZPID)

**Tina Trillitzsch, Leibniz Institute for Psychology (ZPID)**

[ttr@leibniz-psychology.org](mailto:ttr@leibniz-psychology.org), https://orcid.org/0000-0001-7239-4844

**SWIB22** Semantic Web in Libraries

Semantic Web in Libraries 2022 (SWIB22), Nov. 29, 2022

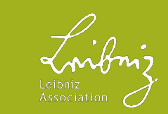

# **1. Intro & Outline**

- ZPID: publicly funded Open Science institute  $-$  infrastructure for psychology: for **researchers** from/in German-speaking countries, but also for **practicing** psychologists, **teaching** (students & professors), information for **laypeople**.
- most well known service: **PSYNDEX** curated reference database of psychological **literature** and diagnostic **tests** – both **scholarly** articles and books, and selected **popular** science materials.
- **The plan:** New cataloging software, new search portal, more authority records, Linked Open Data – modeled in Bibframe.

#### **Outline for this talk:**

- What we want: **the future**
- What we have: status quo **now/before**
- **Getting from before to "the future"**: models, software, tools
- Examples for psychology-/academiaspecific **Bibframe** modeling issues & how we solved them: author contributions (position in sequence/first author, affiliations), "aboutness" psychology-specific keyword indexing, modeling parts/journal articles, "isness"- "it's a Journal Article", modeling journals.

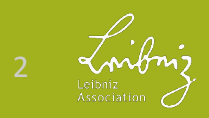

### **2. What we want** and what we have, & how to get there

## **a) What we want**

- New, modern, stable & maintainable software for **cataloging & indexing**, meeting our specific needs: *PSYNDEX2*
- New, modern search portal offering what users have come to expect from commercial literature search engines, but **non-commercial**, public, open & with detailed, **high-quality topic indexing**: *PsychPorta*
- ZPID's **Open Science** mission: Publish **Linked Open Data** that can be reused, recombined into new applications, is interoperable
- **Authority records** for people (authors/editors), organizations (author affiliations, publishers,...), places, conferences to bundle publications by contributing parties.
- Publications modeled such that "**versions**" are bundled together in one place, allowing users to choose which one to access (probably the free one :)) – > **Bibframe**  Works/Instances
- **Integrate** some ZPID services currently in separate "**silos**"

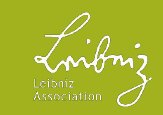

### **2.** What we want and **what we have**, & how to get there

## **b) What we have**

- **Aging cataloging software** for **PSYNDEX** - Cuadra Star system (*not* based on MARC21!) – frequent errors, ancient user management, data models, file formats & DB structures; changes: external company – > slow turnaround
- **PsychAuthors** (web database of author profiles) & **PsychArchives** (domain-specific repository) needing integration
- **PubPsych**, aging web-based search portal, no API, limited open data reusability, hard to maintain
- **Specific requirements** for PSYNDEX cataloging and indexing: great width & depth!
	- Books, chapters from books, journal articles, journals, dissertations, test instruments; both **published** & **gray** literature, print and electronic (& old analog media, microfiches…).
	- Deep **psychology-specific indexing**: topics & classifications, weighted topics, study methodology, studied population, linking preregistration, research data.

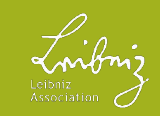

### **2.** What we want and what we have, & **how to get there**

## **c) How we get there**

#### **In-house Development:**

### **Currently:**

- **PSYNDEX2** cataloging software (PHP/Symfony, RDBMS)
- In parallel, tightly coupled: **BIBFRAME**-based **data model** for publications + our own extensions
- Converting controlled vocabularies to SKOS

### **2023-2024:**

- **PsychPorta** web search portal, based on Bibframe Linked Open Data
- **Migration** of existing data, regular **conversion** to LOD, triplestore hosting
- LOD support tools & pages, SPARQL endpoint

#### **Tools we use:**

- [Skosmos](http://skosmos.org/) for hosting controlled SKOS vocabularies (browsing & API for indexing in PSYNDEX)
- [Annif](https://annif.org/) for automated PSYNDEX keyword suggestions
- Spargl Anything for conversion & data migration (SPARQL *CONSTRUCT* queries generate RDF)
- [Apache Jena](https://jena.apache.org/) for LOD hosting (TBD Triplestore) & SPARQL endpoint (Fuseki)
- Elasticsearch index powering PsychPorta search

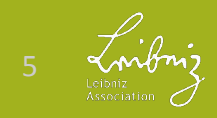

### **3. Bibframe Section:**

Some psychology-/academia-specific Bibframe modeling issues & how we solved them

- author **contributions** (position in sequence/first author, affiliations, authority links),
- psychology-specific keyword **indexing** and classifications ("**aboutness**")
- parts/wholes & **serial relationships**: example: **journal article** to journal
- describing kinds of "**isness**" bibliographic level or "it's a Journal Article!", some genre
- modeling continuing/serial publications, example: **journal**
- Finally: Reflections on Bibframe or rather "airing of grievances"

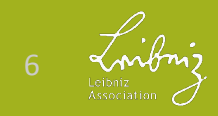

**3.** Bibframe: **Contributions – Author position and affiliations**

#### Problems:

- Qualified information about contributors
- Author affiliation, correspondence email, address/country

- Author position in sequence (to differentiate first and last, & for ordered display)
- Agents, affiliated organizations, countries need BOTH **names** (when work created) AND links to **authority records**

Solutions:

- ➔ Work > bf:contribution >> bf:Contribution > bf:agent, bf:role
- → [MADS/RDF Ontology](http://www.loc.gov/mads/rdf/v1#) (LoC) mads:hasAffiliation >> mads:Affiliation > mads:organization >> bf:Organization > mads:email > mads:hasAffiliationAddress >> mads:Address > mads:country >> mads:Country
- ➔ pxp:contributionPosition "1" etc. (our own subproperty of bf:qualifier & schema:position) AND bf:qualifier for "first", "middle", and "last"
- $\rightarrow$  Blank nodes with rdfs: label + owl: same As links to authority entities (our own, ORCID, ROR)

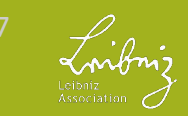

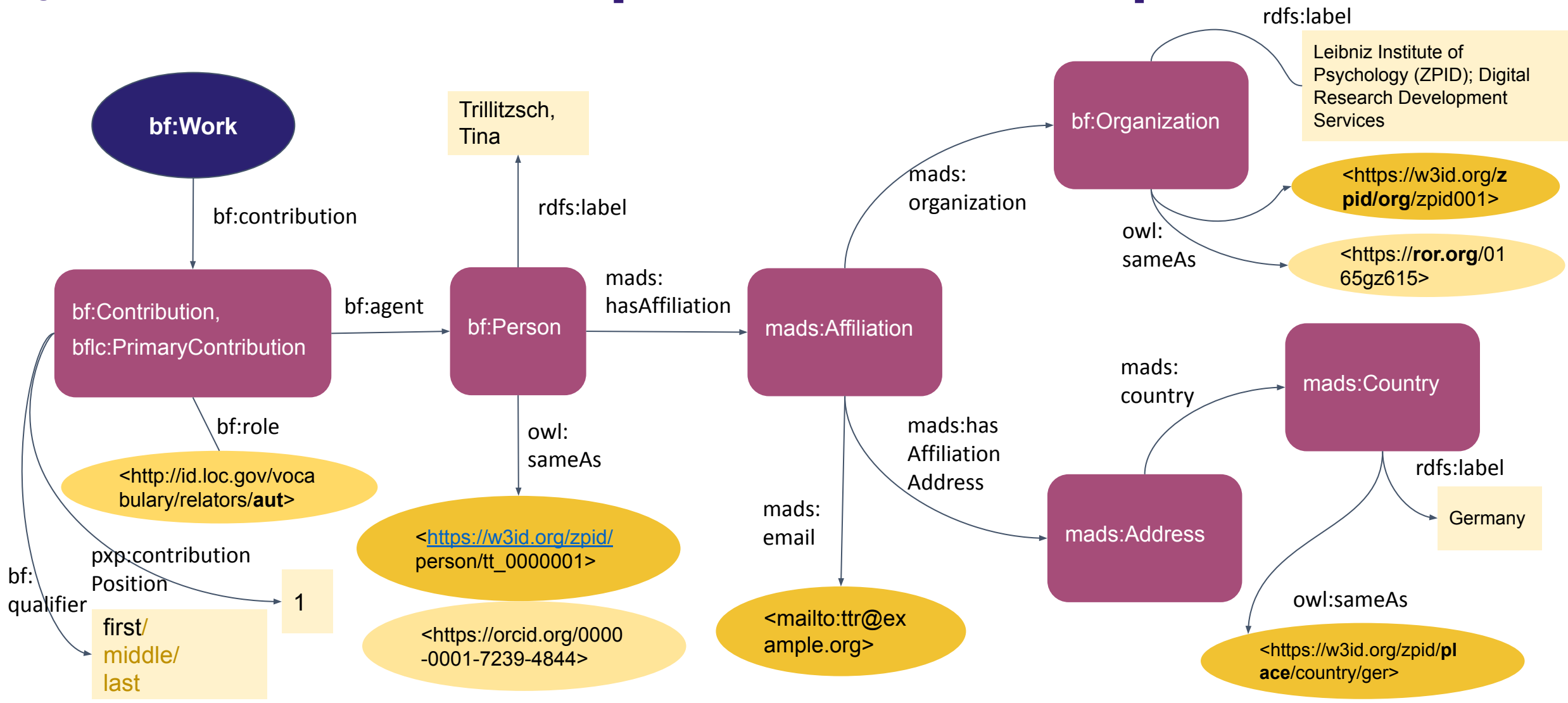

#### **3.** Bibframe: **Contributions – Author position and affiliations, authority links**

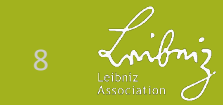

### **3.** Bibframe: **psychology-specific subject indexing/Keywords**

#### **New classes for weighted topics, study-specific keywords:**

- We mark some terms/topics as "**weighted**" (more important) for *this* Work**. – >** our own *bf:Topic* subclass **pxc:WeightedTopic** plus **owl:sameAs** link to the canonical SKOS concept.
- A place for our classifications & vocabularies describing the **study** within a Work: **methodology** used, **age** & **location**  of studied population  $-$  > subclasses of *bf:Classification* (**pxc:ControlledMethod**), *bflc:DemographicGroup* (**pxc:AgeGroup**) and *bf:GeographicCoverage* (**pxc:PopulationLocation**).

<W> bf:subject [a bf:Topic,**pxc:WeightedTopic**; **rdfs:label** "Ontologies"@en,"Ontologien"@de; **owl:sameAs**

[<https://w3id.org/zpid/vocabs/terms/35365](https://w3id.org/zpid/vocabs/terms/35365)>; bf:source <https://w3id.org/zpid/vocabs/terms/>];

bf:classification [a bf:Classification,

#### **pxc:ControlledMethod**;

 rdfs:label "..."@en; **bf:code** "10310"; owl:sameAs <...>; bf:source <.../methods/>];

 bflc:demographicGroup [a bflc:DemographicGroup, **pxc:AgeGroup**; rdfs:label "Adulthood"@en; owl:sameAs <...>; bf:source <.../AgeGroups>];

 bf:geographicCoverage [a bf:GeographicCoverage, **pxc:PopulationLocation**;

 rdfs:label "Germany"@en; owl:sameAs <...>; bf:source <.../countries>];

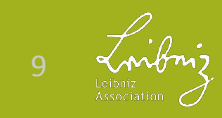

.

#### **3.** Bibframe: **Parts and Wholes/Serial Relationships** - Chapters & **Journal Articles**

#### **Part-Whole & Series Relationships: Instance to Instance!**

- We disagree with LoC conversion specs & RDA textbooks that say **part-whole** relationships are **between Works** – only Instance to Instance make sense:
- How else to say that, e.g., a *Print* **chapter**'s Instance is part of to the *Print* Instance of a **book,** not its *Electronic* Instance?
- Still possible to infer part-whole/serial relationship "**upwards**" from between **Instances** to those between **Works** – but not vice versa!
- **•** We needed to make **qualified statements** about **location** of parts **within** the whole or serial, e.g., article in journal (page range, article no, volume, issue – our own subproperties of bf:part)  $-$  > we use
	- **bflc:relationship/bflc:Relationship** and bflc:relation/Relation instead of direct bf:relatedTo (or subproperties)
- **•** We wanted more specific relations than just the bf:relatedTo subproperties offers – > we use our own SKOS **vocabulary of more specific bflc:Relation***s* like *"article in journal"*

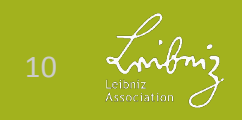

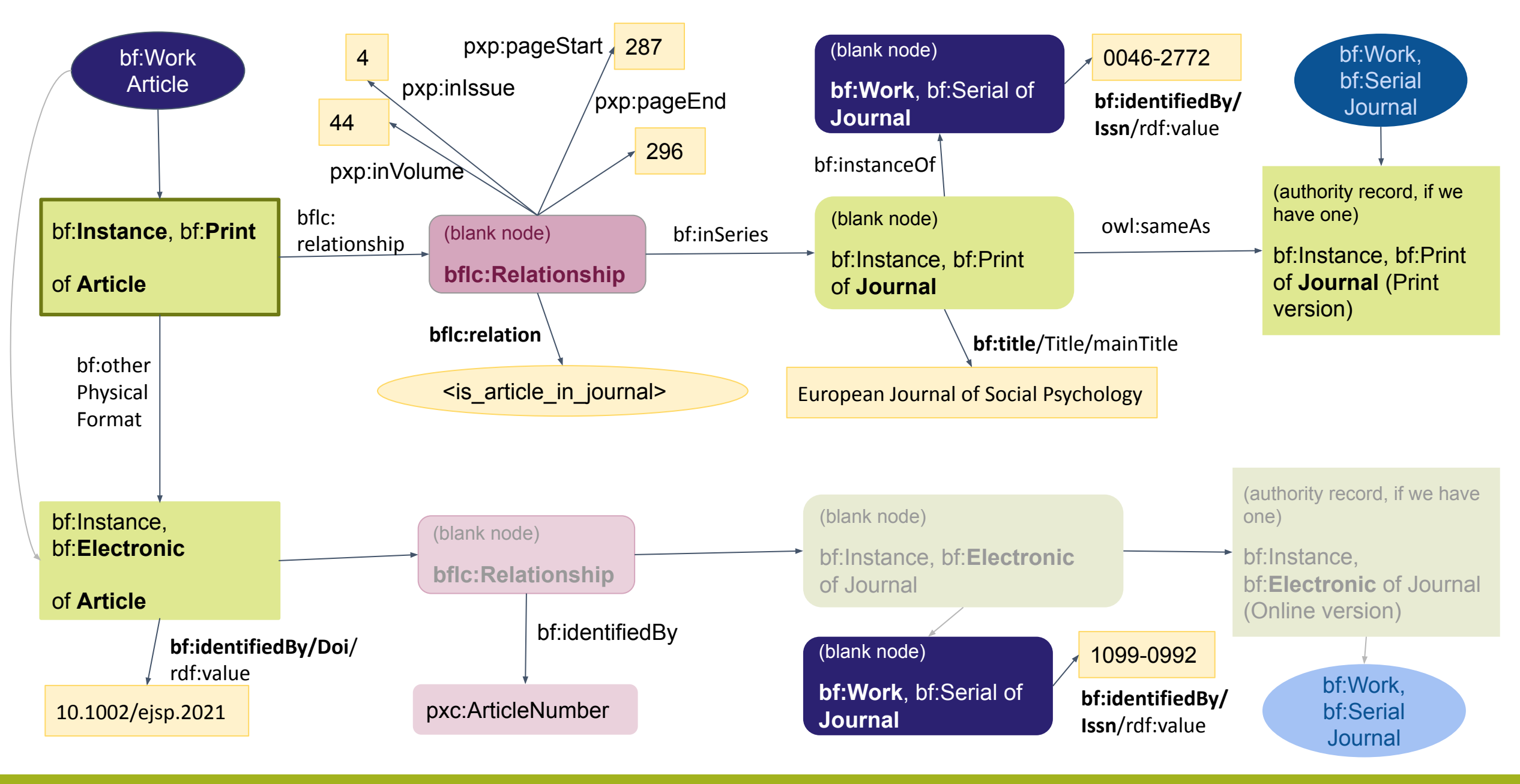

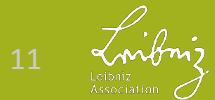

#### **3.** Bibframe: **"Isness"** – Stating *what* a resource actually is. Bibliography Level, Genre.

#### **Bibliographic level/publication type, or "I just want to say it's a Journal Article or a Book!"**

- We needed to state whether something is a **component part** or a standalone item, and what kind: book **chapter**, **journal article**, book… but found no way in Bibframe.
- We argue: **Instance-level statement**, like like part/whole and serial relationships - a scholarly paper (Work) might be issued as an article in a journal, a book chapter, an "author version" PDF in a repository, or all three – 3 Instances of the same Work!
- So, **not bf:Work > bf:genreForm** (which we reserve for **purpose-based isness**: thesis, textbook, scholarly paper...).
- **"Leader 07"** in MARC21 ("bibliographic level") seemed promising: was turned into **bf:Instance > bf:issuance** (& recently, subclasses of bf:Work – bf:Monograph, bf:Serial, bf:Integrating); however, "monographic component part" (07 **a**) *wasn't* carried over in either. Worse: Since 3R RDA, "(mode of) issuance" only to be used for **"single unit"** or **"multiple unit"**!
- **Solution**: Our own, extended Mode of Issuance SKOS vocabulary for Instances – includes "single unit" and "multiple unit" values as top-level concepts.

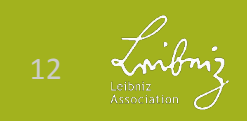

### **3.** Bibframe: **"Isness"** – Stating *what* a resource actually is. Bibliography Level, Genre.

#### **Combined SKOS vocabulary hierarchy for setting both "bibliographic level" & mode of issuance of Instance at once:**

- **• single unit**
	- Monograph/Item (standalone)
		- **• Authored Book**
		- **• Edited Book**
	- Component Part
		- **• Journal Article**
		- **Chapter**/Book Section
	- Integrating (Continuing)
		- Loose-leaf
		- **Website**
		- **Repository**

**Top level** can be inferred and exported through **skos:narrower**  relationship, resulting in 3R-conformant **bf:issuance** value of (single unit or multiple unit)

- **• multiple unit**
	- Successive (Continuing)
		- Serial
			- Journal
			- Magazine
			- Yearbook
		- **Series**
	- Multipart Monograph (Set)

#### **Combines**:

- ❖ new issuance according to 3R RDA (**single/multiple unit**),
- ❖ previously allowed issuance values (serial, integrating, monograph, multipart monograph),
- ❖ missing **monographic component parts** from MARC Leader 07 plus **subtypes** from PSYNDEX field for "bibliographic level".

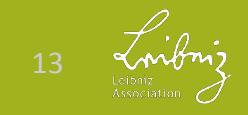

#### **3.** Bibframe: **Modeling Journals** (and other "diachronic works")

#### **Facts and Realizations:**

- **One journal** is really one or **more versions** (e.g. Print, Online), each with their own **ISSN**, **each** its own **WEM-locked Work/Instance pair**
- 3R RDA recently decided: ISSN, **frequency of issuance** and new property "**extension plan**" belong to the **Work** part of that pair – following IFLA LRM model for "diachronic works" (=integrating or serial resources like websites, journals, book series, yearbooks).
- (recent?) policy at Library of Congress linked data services seems to be (mostly): A **bf:Hub** with a "collective title" that links the **Works** of all versions via **bf:hasExpression**
- **•** links between Works/versions via **bf:otherPhysicalFormat**
- Issn.org has a slightly [different model](https://www.issn.org/understanding-the-issn/assignment-rules/issn-linked-data-application-profile/) with a little Bibframe sprinkled in (not Hub, but a schema:Periodical acting as "**cluster**" for all versions via schema:hasPart).
- Issn.org adds a a "hashed" (referenceable) **bf:IssnL** blank node to cluster, linking to it from all versions (in addition to each Work's individual bf:Issn).

Putting it all together & adding some corrections (from our view): – >

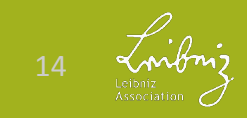

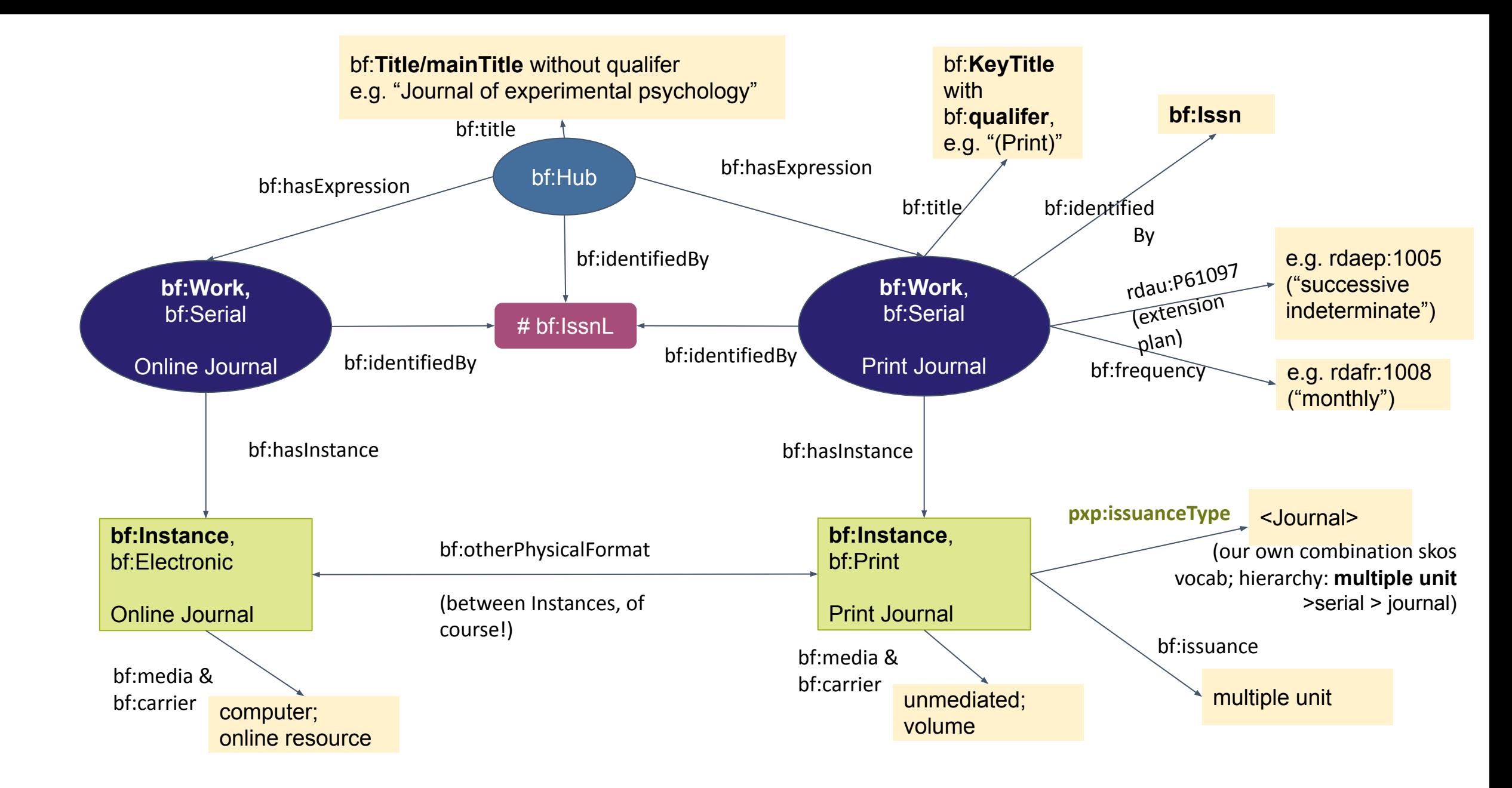

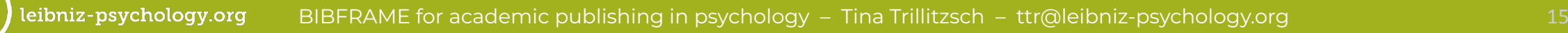

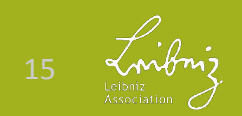

**3.** Bibframe: **Reflections on Bibframe** / "Airing of Grievances"

- The following are a few things we found challenging about Bibframe.
- But keep in mind:
- We still find Bibframe to be the **best model for our purposes**!

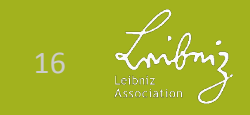

leibniz-psychology.org BIBFRAME for academic publishing in psychology – Tina Trillitzsch – ttr@leibniz-psychology.org 16

#### **3.** Bibframe: **Reflections on Bibframe** / "Airing of Grievances"

- You **have to know MARC21** to understand Bibframe – labels, descriptions of classes/properties. **We didn't**; we have an obscure Cuadra "*STAR XML*" format with unsystematic field names (evolved over many years).
- To understand BF classes and properties & how to properly **combine** them, we needed to **study in depth**:
	- MARC2BF conversion specs & scripts, find out **which MARC field** to look for in the MARC html documentation
	- reference **implementations** like Library of Congress' linked data (and implementations from many SWIB presentation slides from past years – thank you!)
- **•** Bibframe often feels **underspecified**  *"use with Work or Instance"*,... ok, I guess, I'll do what I think is best, then  $-$  but how can results be **interoperable**?
- **•** LoC implementation and thus, **Bibframe is**, in practice, still pretty much **WEM-locked**  (always exactly 1 work and 1 instance together).
- **•** But we *want* to use the benefits of separating **Work** and having multiple **Instances**! We *care* where properties go, please tell us!
- **•** Sometimes we *are* told (conversion specs & scripts), but **decisions seem arbitrary** (due to WEM lock) & we **disagree** with them.

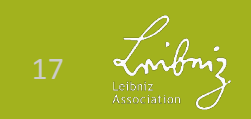

# **4. Summary**

- What we want: **the future**
- What we have: status quo **now/before**
- **Getting from "before" to "the future"**: models, software, tools
- **Examples** for psychology/academia-specific **Bibframe** modeling issues & how we solved them, PLUS some airing of Bibframe grievances ;)

Thank you for listening!

Questions?

Examples of our Bibframe solution patterns in Turtle notation:

[https://github.com/leibniz-psychology/zpid](https://github.com/leibniz-psychology/zpid-bibframe-implementation)[bibframe-implementation](https://github.com/leibniz-psychology/zpid-bibframe-implementation)

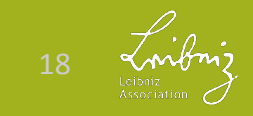